**Adobe Photoshop CS6 Crack Full Version [Win/Mac]**

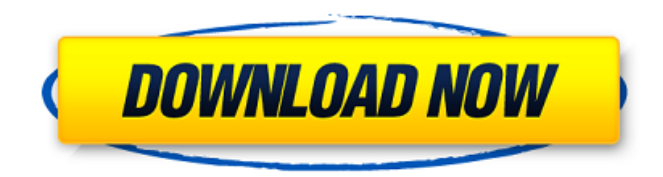

# **Adobe Photoshop CS6 Crack + With Serial Key Free Download**

Editing software Editing software comes in a variety of different kinds of packages. Some programs enable you to do only a few things, whereas others enable you to do more with the program. Here are some of the more popular programs and what they do: \* \*\*The GIMP\*\* (www.gimp.org) is a graphical image-manipulation program, similar to Photoshop, that's free for all computers. It enables you to create or alter raster images, work with text, and do other image-manipulation tasks. Because it's a free program, it can be slow to get used to, but with some patience, you can do amazing things with it. \*\*\*VueScan\*\* (www.vuescan.com) is a freeware scanning and converting program from Epson. It enables you to capture and convert your images into vector format or to convert your documents into PDF or A4/Letter format, with the ability to save in other popular image formats as well. \* \*\*Total Commander\*\* (www.freewares.abandonia.com/tmctr) is a freeware file manager and editor that allows you to navigate the various folders on your computer and create folders, edit files, and much more. \* \*\*Aperture\*\* (www.apple.com/macosx/gallery) is Apple's own image-editing program. It allows you to create and alter images, make adjustments to exposure and white balance, and much more.

### **Adobe Photoshop CS6**

There are a number of features in Elements that you may not know about. Check out this guide to all the tools available and how to use them. The Final Cut Pro Editing Suite Open the image you want to use in Elements. It doesn't matter what type of image it is; you can edit photos, jpg, png, tif, jpe, jpeg, or psd files. You can use the duplicate feature to make multiple identical copies of the image. You can then work on any of these for longer than the original. This guide will cover common and not so common Photoshop Elements features. Use the search box to find information about tools and features that aren't covered here. Steps: Import a file Edit the file, either manually or automatically Create a new file Delete, resize, move, flatten and more Opening Open a photo in Photoshop Elements. This can be a file on your computer, attached to an email, or placed on a memory card. Open it, drag it into the program, or double-click it. You can also find it in the list of items in the file menu. Once the file is open, the program will start working on it. Editing Select the tools you want to use and click OK. These are your basic tools. Tools Color Picker This is the most essential tool you'll use in Photoshop Elements. Use it to change the color of your photo, or simply move a color around. To select a color, use the eyedropper to take a sample from the photo, then use the big paint bucket to select the color. You can also change the brightness, saturation, and more by moving the slider. If you want more than one color, you'll have to duplicate the image. You can do this by selecting the image, pressing Ctrl D, then picking a new color in the picker. The color picker is also available in the menu by clicking on it. In order to use the color picker, you have to show the palette bar at the top of the program. You can also view the palette at any time by clicking the palette button on the top menu bar. Hue and Saturation Adjustment These options let a681f4349e

### **Adobe Photoshop CS6 Crack+ Full Version Download For Windows**

Adiponectin, a new molecule as a biomarker in liver fibrosis. Hepatic fibrosis is a wound-healing process stimulated by chronic inflammation that is driven by activated hepatic stellate cells and characterized by production of excessive extracellular matrix components. Adiponectin is an adipocyte-derived hormone that contributes to glucose and lipid metabolism. The aim of this study was to investigate whether and how adiponectin is associated with the progression of hepatic fibrosis. Plasma adiponectin concentrations were measured in 42 patients with chronic viral hepatitis (22 hepatitis B virus-related and 20 hepatitis C virusrelated) and 20 healthy subjects. The effect of adiponectin on hepatic stellate cells (HSCs) was assessed using cultured HSCs and an in vivo mouse model of diet-induced hepatic fibrosis. Plasma adiponectin levels were significantly decreased in patients with chronic viral hepatitis compared with the healthy subjects. A significant negative correlation was found between plasma adiponectin levels and the liver-to-body weight ratio, histological staging of fibrosis, and serum hyaluronic acid. Adiponectin inhibited the proliferation of HSCs, attenuated liver collagen deposition, and promoted the expression of collagenases-1 and -3 in HSCs. In the CCl4-induced liver fibrosis model, adiponectin significantly decreased collagen deposition. These findings suggest that adiponectin promotes hepatic collagen degradation by inhibiting HSC proliferation and is a potential therapeutic target for hepatic fibrosis.The present invention relates to a process for the preparation of 3,3,3-trifluoropropene. More particularly, the present invention relates to a process for the preparation of 3,3,3-trifluoropropene which comprises effecting a reaction of 3,3,3-trifluoropropanol with hydrogen fluoride. Heretofore, an industrially preferable process for the preparation of 3,3,3-trifluoropropene (hereinafter sometimes referred to as TFP) is a process comprising effecting a reaction of 3,3,3-trifluoropropanol with hydrogen fluoride under certain reaction conditions to obtain the same as a reaction product, treating the reaction product with hydrogen fluoride so as to form hydrogen fluoride and thereafter removing hydrogen fluoride from the reaction product. The 3,3,3-

#### **What's New In?**

/\* \* Copyright (c) 2011-2014, ScalaFX Project \* All rights reserved. \* \* Redistribution and use in source and binary forms, with or without \* modification, are permitted provided that the following conditions are met: \* \* Redistributions of source code must retain the above copyright \* notice, this list of conditions and the following disclaimer. \* \* Redistributions in binary form must reproduce the above copyright \* notice, this list of conditions and the following disclaimer in the \* documentation and/or other materials provided with the distribution. \* \* Neither the name of the ScalaFX Project nor the \* names of its contributors may be used to endorse or promote products \* derived from this software without specific prior written permission. \* \* THIS SOFTWARE IS PROVIDED BY THE COPYRIGHT HOLDERS AND CONTRIBUTORS "AS IS" AND \* ANY EXPRESS OR IMPLIED WARRANTIES, INCLUDING, BUT NOT LIMITED TO, THE IMPLIED \* WARRANTIES OF MERCHANTABILITY AND FITNESS FOR A PARTICULAR PURPOSE ARE \* DISCLAIMED. IN NO EVENT SHALL THE SCALAFX PROJECT OR ITS CONTRIBUTORS BE LIABLE \* FOR ANY DIRECT, INDIRECT, INCIDENTAL, SPECIAL, EXEMPLARY, OR CONSEQUENTIAL \* DAMAGES (INCLUDING, BUT NOT LIMITED TO, PROCUREMENT OF SUBSTITUTE GOODS OR \* SERVICES; LOSS OF USE, DATA, OR PROFITS; OR BUSINESS INTERRUPTION) HOWEVER CAUSED \* AND ON ANY THEORY OF LIABILITY, WHETHER IN CONTRACT, STRICT LIABILITY, OR TORT \* (INCLUDING NEGLIGENCE OR OTHERWISE) ARISING IN ANY WAY OUT OF THE USE OF THIS \* SOFTWARE, EVEN IF ADVISED OF THE POSSIBILITY OF SUCH DAMAGE. \*/ package scalafx.scene.control import javafx.scene.{layout => jfxsl} import scalafx.Includes.\_ import scalafx.beans.property.ObjectProperty import scalafx

## **System Requirements:**

Minimum: OS: Windows 10 64-bit, Windows 10 Professional 64-bit, Windows 10 Home 64-bit, Windows 10 Enterprise 64-bit Processor: Intel i5-6200 @ 2.50GHz / AMD Ryzen 5 1600X @ 3.30GHz Memory: 8 GB RAM Graphics: NVIDIA GeForce GTX 760 / AMD Radeon R9 290X DirectX: Version 11 Storage: 23 GB available space Additional Notes: May need to have Internet access during installation process Recommended: OS:

<http://goodidea.altervista.org/advert/adobe-photoshop-2021-version-22-5-jb-keygen-exe/>

[https://calibrationservicesltd.com/wp-content/uploads/2022/06/Photoshop\\_2021\\_Version\\_2242\\_Keygen\\_Crack\\_Setup\\_\\_Produc](https://calibrationservicesltd.com/wp-content/uploads/2022/06/Photoshop_2021_Version_2242_Keygen_Crack_Setup__Product_Key_Full_Download_For_PC_Latest202.pdf) [t\\_Key\\_Full\\_Download\\_For\\_PC\\_Latest202.pdf](https://calibrationservicesltd.com/wp-content/uploads/2022/06/Photoshop_2021_Version_2242_Keygen_Crack_Setup__Product_Key_Full_Download_For_PC_Latest202.pdf)

<https://sajjadkhodadadi.com/wp-content/uploads/2022/07/verjala.pdf>

<https://www.sartorishotel.it/adobe-photoshop-cc-2014-keygen-crack-setup-keygen-full-version-download-latest-2022/> [https://www.you-](https://www.you-nation.com/upload/files/2022/06/zSRuB6yNh3zmUb1wt8og_30_3f180fb93565ba16708f2e48dfe4ea2b_file.pdf)

[nation.com/upload/files/2022/06/zSRuB6yNh3zmUb1wt8og\\_30\\_3f180fb93565ba16708f2e48dfe4ea2b\\_file.pdf](https://www.you-nation.com/upload/files/2022/06/zSRuB6yNh3zmUb1wt8og_30_3f180fb93565ba16708f2e48dfe4ea2b_file.pdf) <https://seastainedglass.com/adobe-photoshop-2022-version-23-2-free-3264bit-latest-2022/>

<http://shalamonduke.com/?p=35258>

<https://www.careerfirst.lk/sites/default/files/webform/cv/queyuk490.pdf>

<https://bisnisdijogja.com/adobe-photoshop-cc-2015-version-18-free-3264bit/>

<https://wilsonvillecommunitysharing.org/photoshop-2021-version-22-4-3-keygen-only-keygen-full-version-april-2022/>

<https://www.colorado.edu/envs/sites/default/files/webform/adobe-photoshop-cc-2015-version-17.pdf>

<https://ethandesu.com/photoshop-cc-2019-version-20-product-key-full-for-windows/>

[https://www.iprofile.it/wp-content/uploads/2022/06/Photoshop\\_2020\\_version\\_21\\_Torrent\\_Download\\_For\\_PC.pdf](https://www.iprofile.it/wp-content/uploads/2022/06/Photoshop_2020_version_21_Torrent_Download_For_PC.pdf)

[https://www.periodicoelapogeo.com.ar/site/advert/adobe-photoshop-2021-version-22-4-1-jb-keygen-exe-download-for](https://www.periodicoelapogeo.com.ar/site/advert/adobe-photoshop-2021-version-22-4-1-jb-keygen-exe-download-for-windows/)[windows/](https://www.periodicoelapogeo.com.ar/site/advert/adobe-photoshop-2021-version-22-4-1-jb-keygen-exe-download-for-windows/)

<https://www.enveth.gr/advert/photoshop-cs6-install-crack-license-keygen-3264bit-latest-2022/>

<https://www.eeimi.com/wp-content/uploads/2022/07/1656619355-0f7f5a9f35afa26.pdf>

<https://loveandhappiness.tv/adobe-photoshop-2021-version-22-3-1-patch-full-version-product-key/>

<https://mandarinrecruitment.com/system/files/webform/filagabe376.pdf>

[http://www.sogoodliving.com/wp-content/uploads/2022/06/Adobe\\_Photoshop\\_2022\\_version\\_23\\_Hacked\\_\\_\\_Keygen\\_For\\_Life](http://www.sogoodliving.com/wp-content/uploads/2022/06/Adobe_Photoshop_2022_version_23_Hacked___Keygen_For_LifeTime_Free_3264bit_April2022.pdf) [Time\\_Free\\_3264bit\\_April2022.pdf](http://www.sogoodliving.com/wp-content/uploads/2022/06/Adobe_Photoshop_2022_version_23_Hacked___Keygen_For_LifeTime_Free_3264bit_April2022.pdf)

<https://aladinbooking.com/photoshop-2021-version-22-free/>